*⊪* **Inserm clé** 

labguru

DSI – F. Brizzi, 23/02/2021

## Programmer des alertes dans l'inventaire (1)

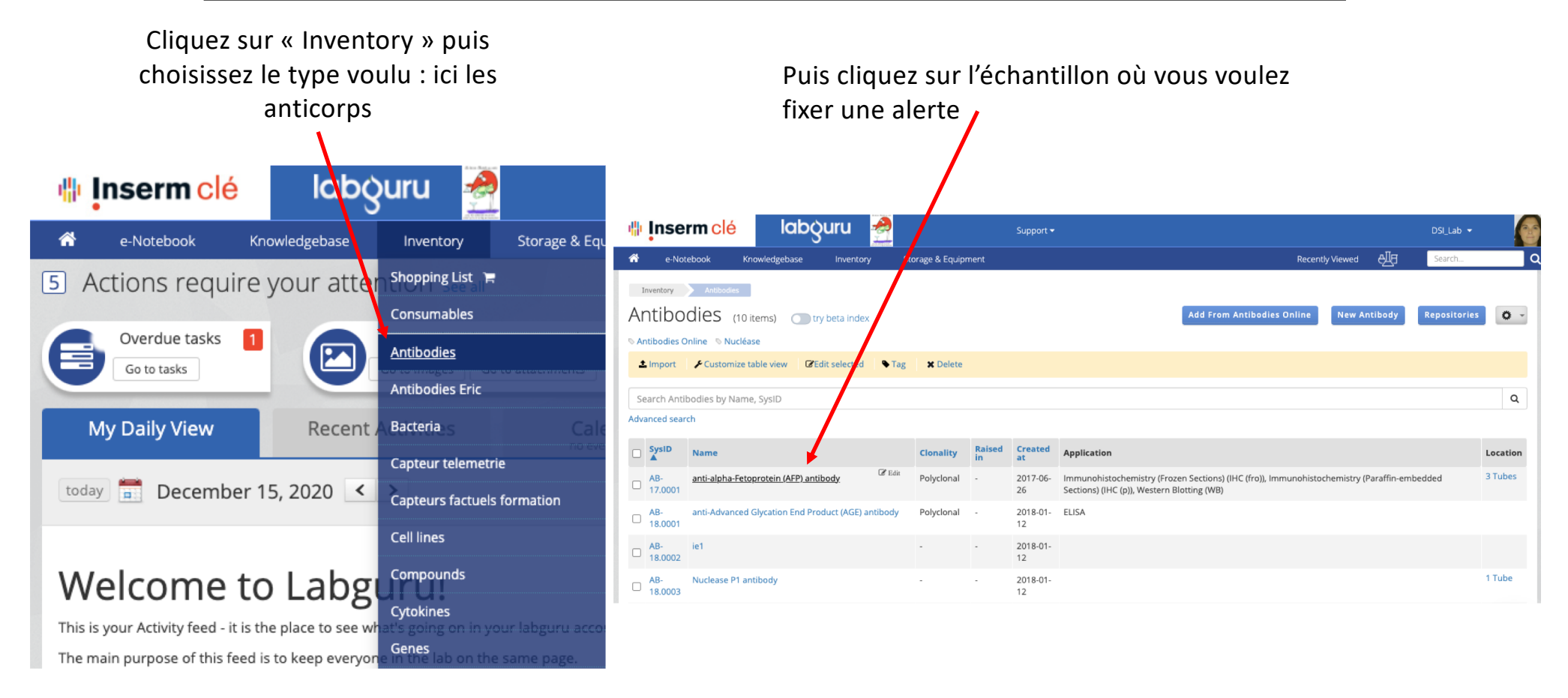

## Programmer des alertes dans l'inventaire? (2)

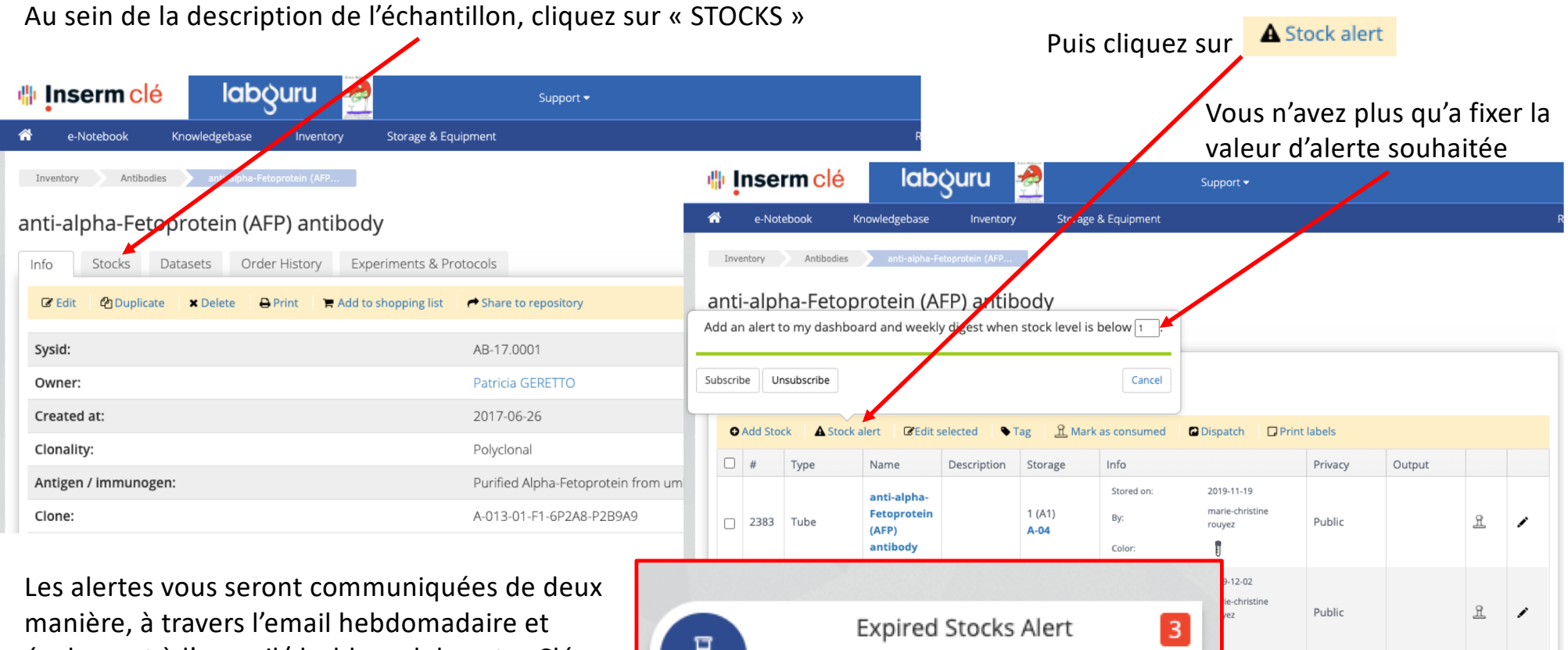

View Expired Stocks

également à l'accueil/dashboard de votre Clé au niveau du bouton suivant